## **30.1: Customising Item Lists**

Previous: *[30. Tips and Tricks](https://docs.msupply.org.nz/tips_test)* | | Next: *[30.2. Allocating Stock to Placeholder lines - the Magic](https://docs.msupply.org.nz/tips_test:magic_button) [Button](https://docs.msupply.org.nz/tips_test:magic_button)*

From: <https://docs.msupply.org.nz/> - **mSupply documentation wiki**

Permanent link: **[https://docs.msupply.org.nz/tips\\_test:customiseitemlist?rev=1633694350](https://docs.msupply.org.nz/tips_test:customiseitemlist?rev=1633694350)**

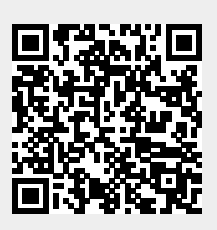

Last update: **2021/10/08 11:59**